# **pixbet erro 500**

- 1. pixbet erro 500
- 2. pixbet erro 500 :www pagbet
- 3. pixbet erro 500 :jogos que não precisa instalar

# **pixbet erro 500**

#### Resumo:

**pixbet erro 500 : Faça parte da jornada vitoriosa em mka.arq.br! Registre-se hoje e ganhe um bônus especial para impulsionar sua sorte!** 

#### contente:

A procura por "baixar Pixbet APK" indica que deseja baixar o aplicativo móvel da popular casa de apostas esportivas Pixbet. No entanto, é importante obter o APK de fontes confiáveis para garantir a segurança e a estabilidade do aplicativo.

O Pixbet oferece um aplicativo exclusivo para Android, disponível no site oficial da empresa. Infelizmente, o APK não está disponível no Google Play Store. Para obter o APK, acesse o site da Pixbet em seu dispositivo móvel e navegue até a seção de downloads ou contate o suporte ao cliente para obter orientações adicionais.

Recomenda-se evitar sites de terceiros desconhecidos, pois esses podem conter versões antigas ou modificadas do APK, o que pode resultar em problemas de segurança e estabilidade. Além disso, é importante verificar se o dispositivo cumpre os requisitos mínimos para o uso do aplicativo.

Em resumo, para baixar o Pixbet APK, acesse o site oficial da Pixbet em seu dispositivo móvel e siga as instruções fornecidas. Lembre-se de verificar a integridade e a segurança do arquivo antes de instalá-lo no dispositivo.

Como entrar no app Pixbet?

Você está procurando uma maneira de entrar no aplicativo Pixbet? Bem, você veio ao lugar certo! Neste artigo vamos mostrar instruções passo a Passo sobre como se inscrever e fazer login na aplicação. Também forneceremos algumas dicas para ajudá-lo com pixbet erro 500 experiência da pixate

Passo 1: Baixar o aplicativo.

O primeiro passo é baixar o aplicativo Pixbet na App Store ou Google Play. Basta procurar "PixBet" no barra de pesquisa, e você deve ver aapp ícone exibido abaixo Clique sobre um dos símboloss para fazer download do mesmo Installar este Aplicativo

Passo 2: Assinar-se

Depois de baixar o aplicativo, você precisará se inscrevear para uma conta Pixbet. Toque no botão "Inscriçãorar-se" na tela inicial do app e será redirecionado à um formulário com as informações necessárias: nome endereço eletrônico; Senha que pode ser lembrada por si mesmo (endereço).

#### Passo 3: Entrar em

Depois de criar pixbet erro 500 conta, você pode fazer login no aplicativo tocando em pixbet erro 500 "Login" botão. Digite seu endereço e senha do Email que terá acesso ao painel da aplicação Dicas e Truques

Certifique-se de usar uma senha forte que você pode lembrar. Você não r esquecer pixbet erro 500 palavra passe e perder o acesso à conta

Ative a autenticação de dois fatores (2FA) para adicionar uma camada extra da segurança à pixbet erro 500 conta. Desta forma, mesmo que alguém tenha o seu password não poderáaceder ao código 2AF sem ele;

Vincule pixbet erro 500 conta bancária ou cartão de crédito à Conta Pixbet para facilitar depósitos

e saques.

Conclusão

E é isso! Com estes passos simples, agora você deve ser capaz de entrar em pixbet erro 500 pixbet erro 500 conta Pixbet e começar a desfrutar das características do aplicativo. Lembre-se sempre manter suas informações da Conta segura sãe não hesite contemctaR equipe APIXBET suporte ao cliente se encontrar quaisquer problemas

# **pixbet erro 500 :www pagbet**

A Pixbet é uma casa de apostas que oferece aos seus usuários o saque mais rápido do mundo, além de probabilidades altas e uma ampla variedade de modalidades esportivas e de casino. Com o aumento do uso de dispositivos móveis, a Pixbet lançou a pixbet erro 500 aplicação para facilitar as apostas dos seus usuários, disponível tanto para Android quanto para iOS. Como Instalar a Aplicação Pixbet no Android

Para instalar a aplicação Pixbet no seu dispositivo Android, você deve acessar o site deles pelo seu navegador, clicar em pixbet erro 500 "Disponível no Google Play" e fazer o downloadnormalmente. Além disso, é possível também baixar e instalar o apk disponível no próprio site deles.

Impacto e Benefícios da Aplicação Pixbet no Mercado Brasileiro

Desde o lançamento da aplicação Pixbet, observamos um crescimento significativo no mercado de apostas brasileiro. A aplicação permite que os usuários façam suas apostas a qualquer momento, sem depender de um computador ou de outro dispositivo não móvel. A seguir, apresentamos algumas vantagens e consequências da aplicação Pixbet no mercado de apostas brasileiro atual:

### **Como é que se chama o bônus da Pixbet?**

O bônus some poder ser usado em pixbet erro 500 apostas esportivas. Para salvar os ganhos, é preciso saber mais sobre o valor do bónus 10x ou melhor para a aposta múltiplas (com no mínimo 3 semanas) E ímpar total de não menos 1.

### **Como fazer uma festa de Pixbet**

- O bônus é uma oferta especial que a Pixbet oferece aos seus jogos para quem eles possam ter um experiência de aposta melhor.
- O bônus pode ser usado em pixbet erro 500 apostas esportivas, mas apenas nas aposta múltiplas (com no mínimo 3 seleções) E ímpar total de não mais 4.80 ou 1
- Para os jogos do bônus, é preciso um rollover de 10x o valor dos Bónu.

### **Exemplos de como usar o bônus da Pixbet**

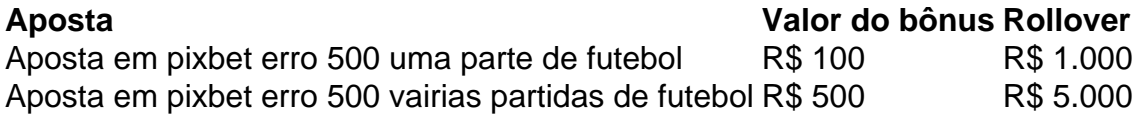

### **Dicas para usar o bônus da Pixbet de maneira eficaz**

- Suas apostas em pixbet erro 500 frente à oportunidade
- Não aposto em pixbet erro 500 muito dinheiro
- Tente usar o bônus em pixbet erro 500 apostas múltiplas

### **Encerrado**

Para saber o valor por mês 3 sessões e ímpar total de número 1, para obter um resultado final (com no mínimo três séries) é necessário fazer uma rollover 10x do vale dos bônus.

Nota: Aqui está o código HTML do artigo. Você pode copiar e paste-lo em pixbet erro 500 seu site ou blog s/n

## **Como é que se chama o bônus da Pixbet?**

O bônus some poder ser usado em pixbet erro 500 apostas esportivas. Para salvar os ganhos, é preciso saber mais sobre o valor do bónus 10x ou melhor para sempre (com no mínimo 3 semanas) E um total ímpar de não menos 1.

### **Como fazer uma festa de Pixbet**

- O bônus é uma oferta especial que a Pixbet oferece aos seus jogos para quem eles possam ter um experiência de aposta melhor.
- O bônus pode ser usado em pixbet erro 500 apostas esportivas, mas apenas nas aposta múltiplas (com no mínimo 3 seleções) E ímpar total de não mais 4.80 ou 1
- Para os jogos do bônus, é preciso um rollover de 10x o valor dos Bónu.

#### **Exemplos de como usar o bônus da Pixbet**

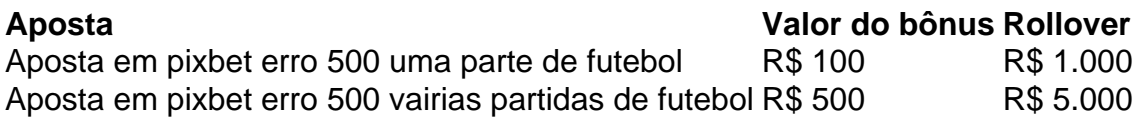

#### **Dicas para usar o bônus da Pixbet de maneira eficaz**

- Suas apostas em pixbet erro 500 frente à oportunidade
- Não aposto em pixbet erro 500 muito dinheiro
- Tente usar o bônus em pixbet erro 500 apostas múltiplas

### **Encerrado**

Para saber o valor por mês 3 sessões e ímpar total de número 1, para obter um resultado final (com no mínimo três séries) é necessário fazer uma revisão do Valor dos Bônus em pixbet erro 500 apostas coletivas.

Observe que o codigo HTML acima é ápenas um exemplo e pode ser personalizado de acordo com suas necessidades. Lembre-se do primeiro contato ao segundo anúncio em pixbet erro 500 html antes da publicação no seu artigo

## **pixbet erro 500 :jogos que não precisa instalar**

(Xinhua/Shen Bohan) ({img} por Mu Shijie/Xinhua) (Centro de Conservação e Pesquisa do Panda Gigante da China/Divulgação via Xinhua) (Xinhua/Shen Bohan) (Xinhua/Shen Bohan) (Xinhua/Shen Bohan)

(Xinhua/Shen Bohan) (Xinhua/Shen 9 Bohan) (Centro de Conservação e Pesquisa do Panda Gigante da China/Divulgação via Xinhua) ({img} por Liu Xiaoqiang/Xinhua) (Xinhua/Shen Bohan) (Xinhua/Shen Bohan) (Xinhua/Shen Bohan) (Xinhua/Shen Bohan) (Xinhua/Shen Bohan) (Xinhua/Shen 9 Bohan) (Centro de Conservação e Pesquisa do Panda Gigante da China/Divulgação via Xinhua) ({img} por Mu Shijie/Xinhua) (Xinhua/Shen Bohan) (Xinhua/Shen Bohan) (Centro de Conservação e 9 Pesquisa do Panda Gigante da China/Divulgação via Xinhua) Author: mka.arq.br Subject: pixbet erro 500

Keywords: pixbet erro 500 Update: 2024/8/8 6:18:21